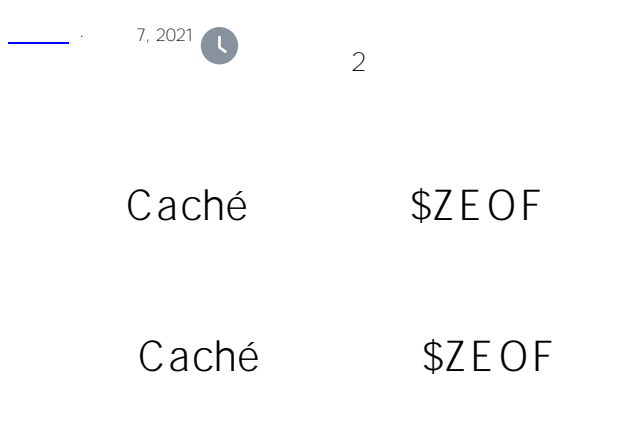

## \$ZEOF

 $Caché$  \$ $ZE$ OF ZC设备状态检查的MSM例程兼容。 Caché \$ZEOF SOURCASE CACHÉ \$ ZEOF从顺序文件的文件结束状态重置为主设备状态。因此,应该在顺序文件读取之后立即检查\$ZEOF值(如果需要  $)$ Caché \$ZEOF  $-1$  $-$  0  $<$ ENDOFFILE> %SYSTEM.Process SetZEOF()  $\bullet$  $\bullet$  $\begin{array}{cccc}\n\text{Config.Miscellous} & \text{SetZEOF} \\
\text{SetZEDF} & & \text{SetZEDF}\n\end{array}$ 管理"、"配置"、"附加设置"、"兼容性(系统、配置、兼容性设置)"。查看和编辑SetZEOF的当前设置。此选项 Caché  $\qquad$   $\qquad$  "false" Caché <ENDOFFILE> "false"  $$ZB=NULL$   $$ZEOF=-1$   $<$   $ENDOFFILE$ \$ZEOF MSM \$ZC \$ZC \$ZEOF I/O \$ZEOF  $\sqrt{O}$  and  $\sqrt{O}$  and  $\sqrt{O}$  and  $\sqrt{O}$ 

set <SYNTAX>

[#Caché](https://cn.community.intersystems.com/tags/cach%C3%A9) [#InterSystems IRIS](https://cn.community.intersystems.com/tags/intersystems-iris) [#InterSystems IRIS for Health](https://cn.community.intersystems.com/tags/intersystems-iris-health)

 **源 URL:** https://cn.community.intersystems.com/post/%E7%AC%AC%E4%BA%8C%E5%8D%81%E4%B8%83% E7%AB%A0-cach%C3%A9-%E5%8F%98%E9%87%8F%E5%A4%A7%E5%85%A8-zeof-%E5%8F%98%E9%87 %8F